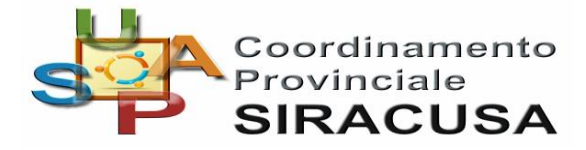

## *Timbro del protocollo* **Pratica S.U.A.P. n°**

Data di ricezione documentazione: \_\_\_\_\_\_\_\_\_\_\_

Data di avvio del Procedimento: \_\_\_\_\_\_\_\_\_\_\_\_

## **SEGNALAZIONE CERTIFICATA DI INIZIO ATTIVITA'** *(Art 19 legge n. 241/90 mod. dalla legge n.122/2010)*

# Allo Sportello Unico per le Attività Produttive

# del Comune di FLORIDIA

## **Oggetto: DESCRIZIONE INTERVENTO**

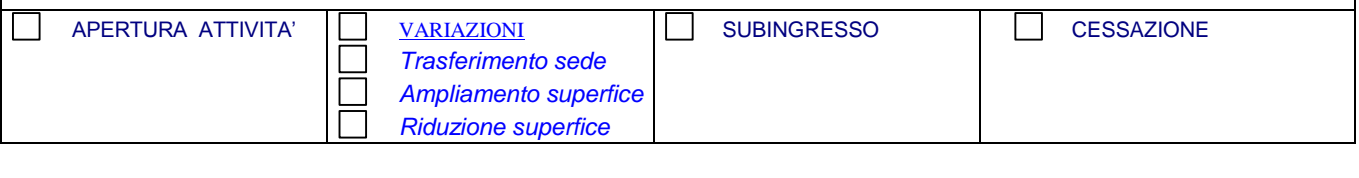

**Privacy (1):** Nel compilare questo modello le chiederemo di fornire dati personali che saranno trattati dall'Amministrazione nel rispetto dei vincoli e delle finalità previste dal Codice in materia di protezione dei dati personali (d.lgs 196/2003). Il trattamento avverrà nell'ambito delle finalità istituzionali dell'Amministrazione e pertanto la vigente normativa non richiede una esplicita manifestazione del consenso. In ogni caso lei potrà esercitare i diritti riconosciuti dall'art. 7 del decreto e le altre facoltà dalla vigente normativa.

#### *DATI DEL RICHIEDENTE (Allegare copia documento di identità valido )*

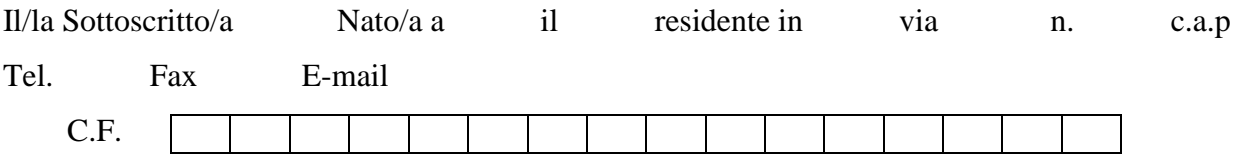

consapevole delle sanzioni civili e penali, previste dall'art.76 del D.P.R. 28/12/2000, n.445 e successive modifiche e integrazioni, cui può incorrere per ipotesi di dichiarazioni mendaci e falsità in atti pubblici:

### **D I C H I A R A**

### di essere **Titolare dell'impresa** denominata

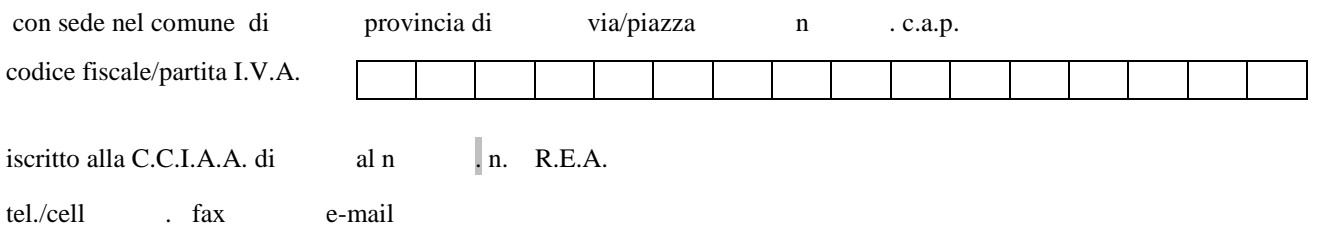

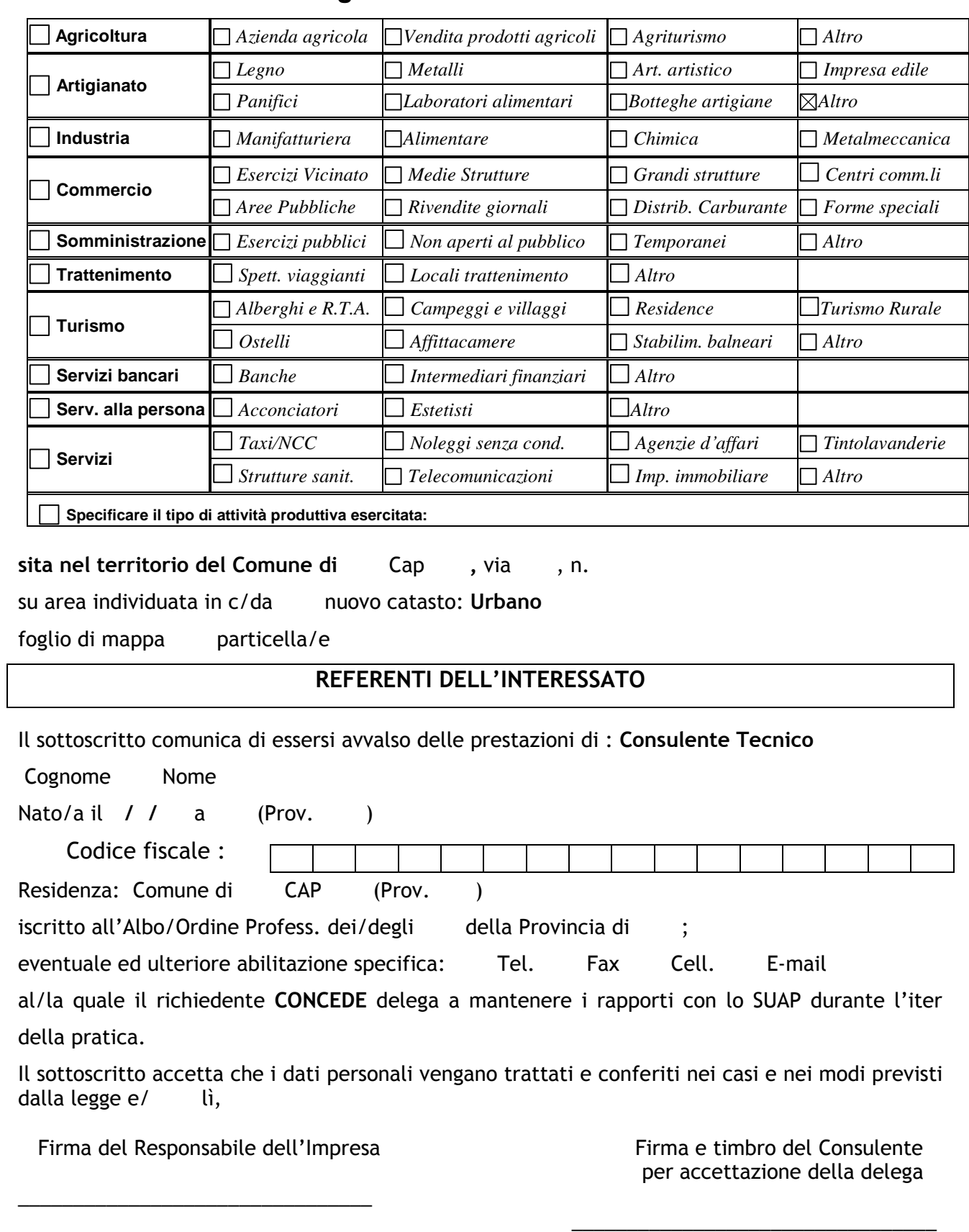

# **Segnala l'Inizio dell' Attività di:**

SI ALLEGA LA SCHEDA DELL'ATTIVITA' CONTENENTE L'ELENCO ALLEGATI.